# **خطوات كتابة وترتيب بحث التخرج الصف الرابع اقتصاد**

**مدرس المادة أ.د. علي احمد الدليمي**

**0202 - 0202**

وزارة التعليم العالي والبحث العلمي جامعة االنبار كلية الإدارة والاقتصاد

**عنوان البحث** } حجم الخط 66 غامق بحث تخرج تقدم به الطالب بحث تخرج تقدمت به الطالبة اسم الطالب الرباعً اسم الطالبة الرباعً الى

مجلس قسم الاقتصاد – كلّية الإدارة والاقتصاد – جامعة الانبار وهو جزء من متطلبات نيل شهادة البكالوريوس في العلوم الاقتصادية

اشراف األستاذ الدكتور األستاذ المساعد الدكتور المدرس المدرس المساعد اسم التدرٌسً

6441 هـ 1212 م

**صفحة اآلية القرآنية بسم هللا الرحمن الرحيم ))وقل ربي زدني علما((**

**السورة : اآلية**

### **صفحة االهداء**

### االهداء

يهدي الطالب بحثه لمن يشاء في عائلته ولا يهدي لأساتذته.

))اسم الطالب او الطالبة((

### **صفحة الشكر والتقدير**

### **الشكر والتقدير**

هنا مخول الطالب لمن يريد ان يذكر ويكون الشكر حسب التسلسل

- .6 ٌشكر مشرفه.
- .1 ٌشكر لجنة المناقشة بدون أسماء.
	- 3. يشكر عميد الكلية.
	- 4. يشكر رئيس القسم.
	- 5. يشكر اساتذته الذين درسوه.
- 6. يشكر عائلته ومن ساعده سوءاً مادياً او معنوياً او علمياً<sub>.</sub>
	- 7 لمن بِشاء.

))الباحث((

**قائمة المحتويات**

| الصفحة                   | العنوان                    |
|--------------------------|----------------------------|
|                          | قائمة الجداو ل             |
| $\overline{\phantom{0}}$ | قائمة الاشكال              |
| $\rightarrow$            | قائمة الملاحق              |
| $3 - 1$                  | المقدمة                    |
| $8 - 4$                  | 1-1 المحور الأول : عنوانه  |
| $\overline{4}$           | 1-1 - فقرات المحور         |
| 5                        | 2-1 - فقرات المحور         |
| 6                        | 3-1 - فقرات المحور         |
| $16-9$                   | 1-2 المحور الثاني : عنوانه |
| 9                        | 1-2- فقرات                 |
| 12                       | 2-2- فقر ات                |
| 13                       | 2-3- فقر ات                |
| 15                       | 2-4- فقر ات                |
| $28 - 17$                | 1-3 المحور الثالث : عنوانه |
| 17                       | 1-3- فقر ات                |
| 22                       | 2-3- فقر ات                |
| 25                       | 3-3- فقر ات                |
| 28                       | الاستنتاجات                |
| 29                       | التو صبيات                 |
| 31-30                    | قائمة المصادر              |
| 32                       | قائمة الملاحق              |
|                          |                            |

**ملاحظة /** لترقيم الحرفي (أ ، ب ، ج ... الخ) يبدأ من قائمة الجداول اما قائمة المحتويات وما قبلها لا ترقم لا حرفياً ولا رقمياً. الترقيم العددي (1 ، 2 ، 3 ، 4 .... الخ) يبدأ من المقدمة الى نهاية البحث. **صفحة قائمة الجداول واالشكال والمالحق )ان وجدت(**

# **قائمة الجداول**

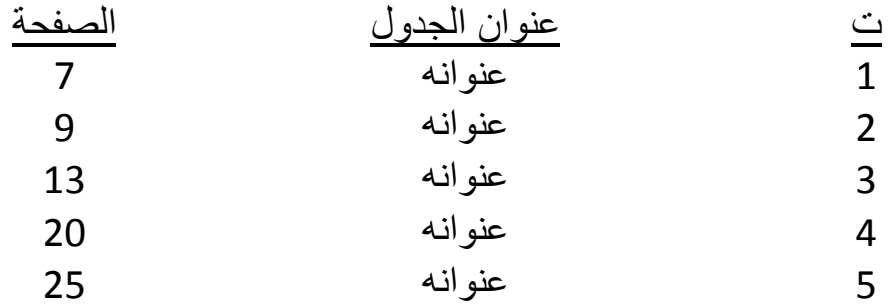

## **قائمة االشكال البيانية**

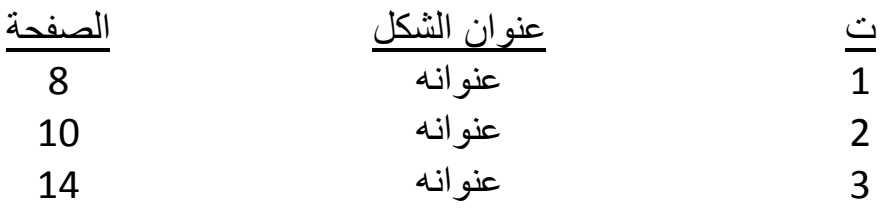

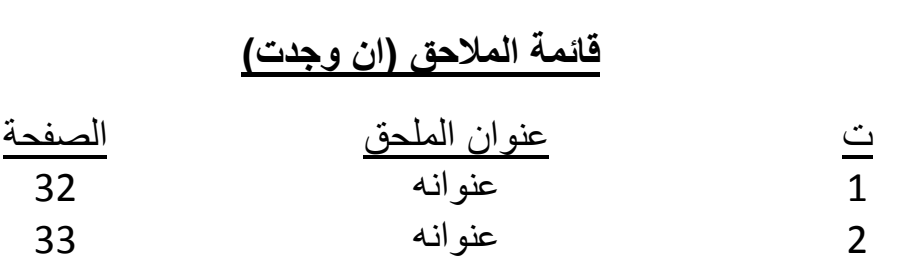

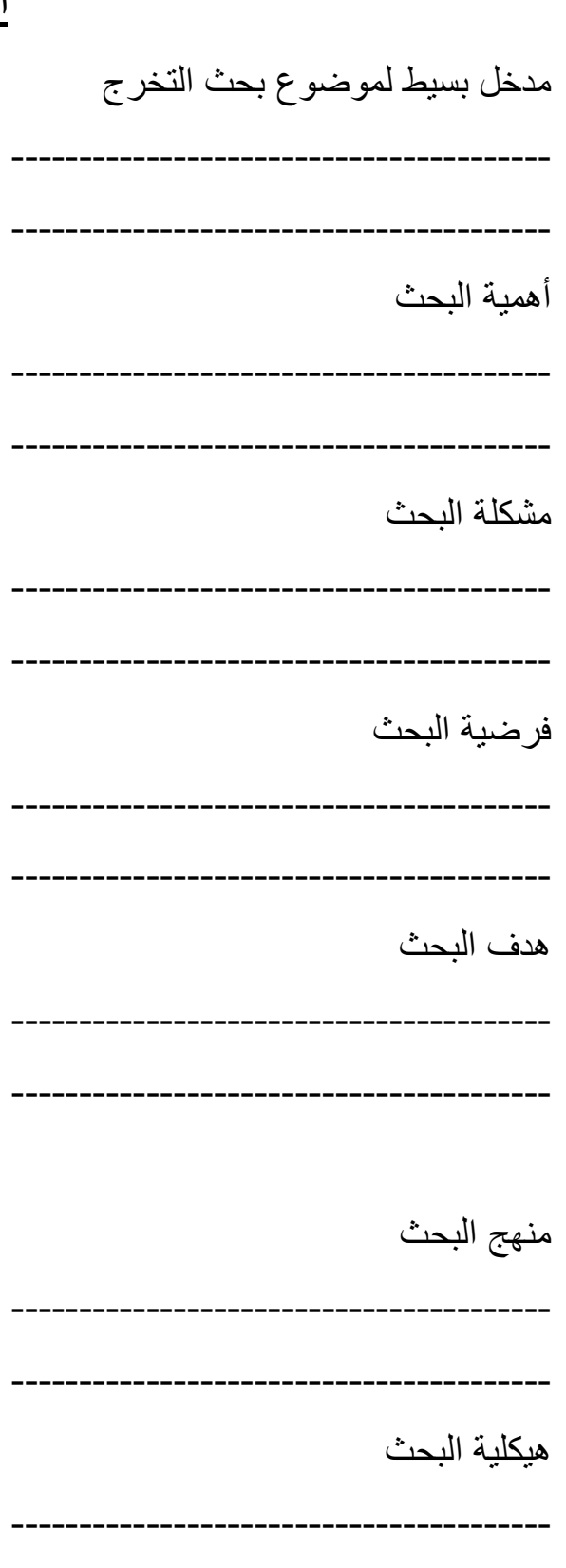

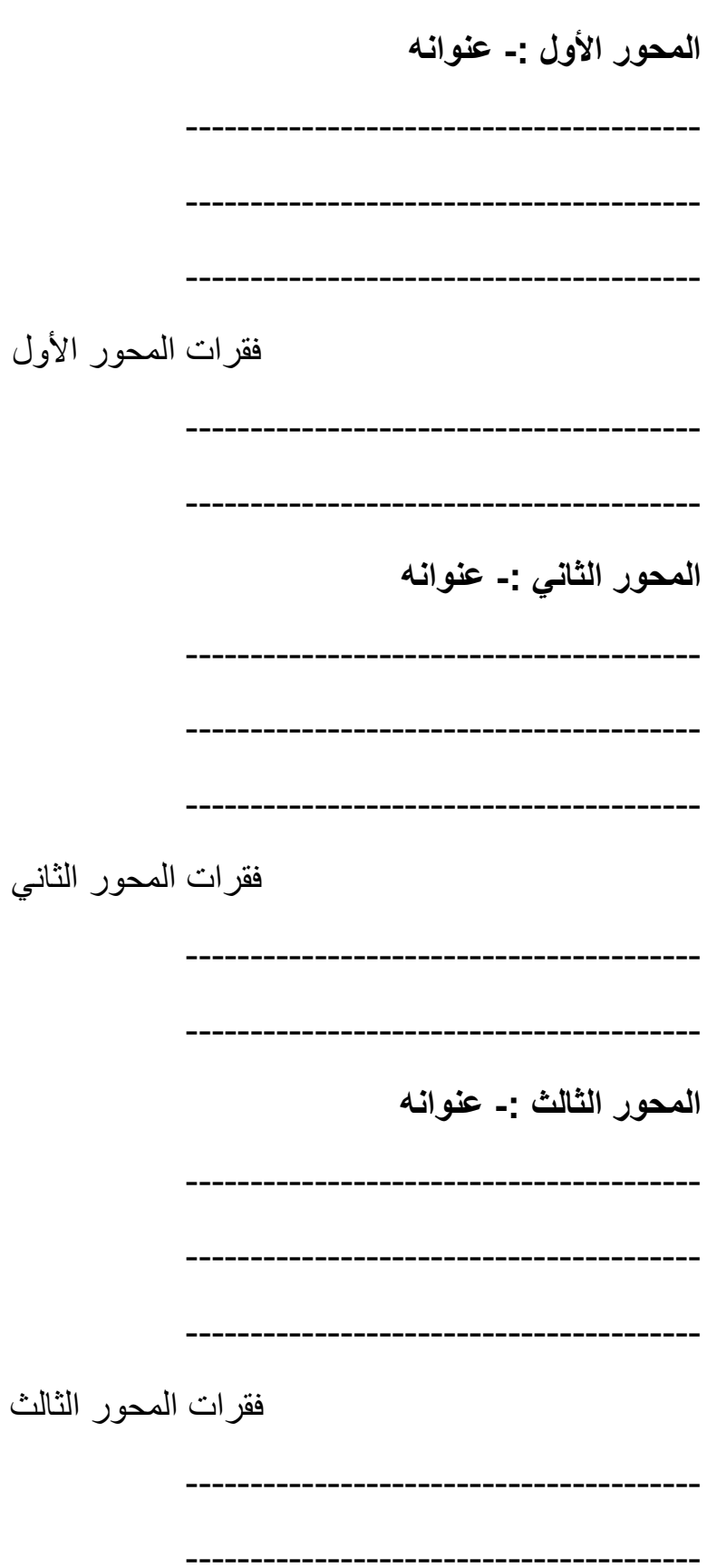

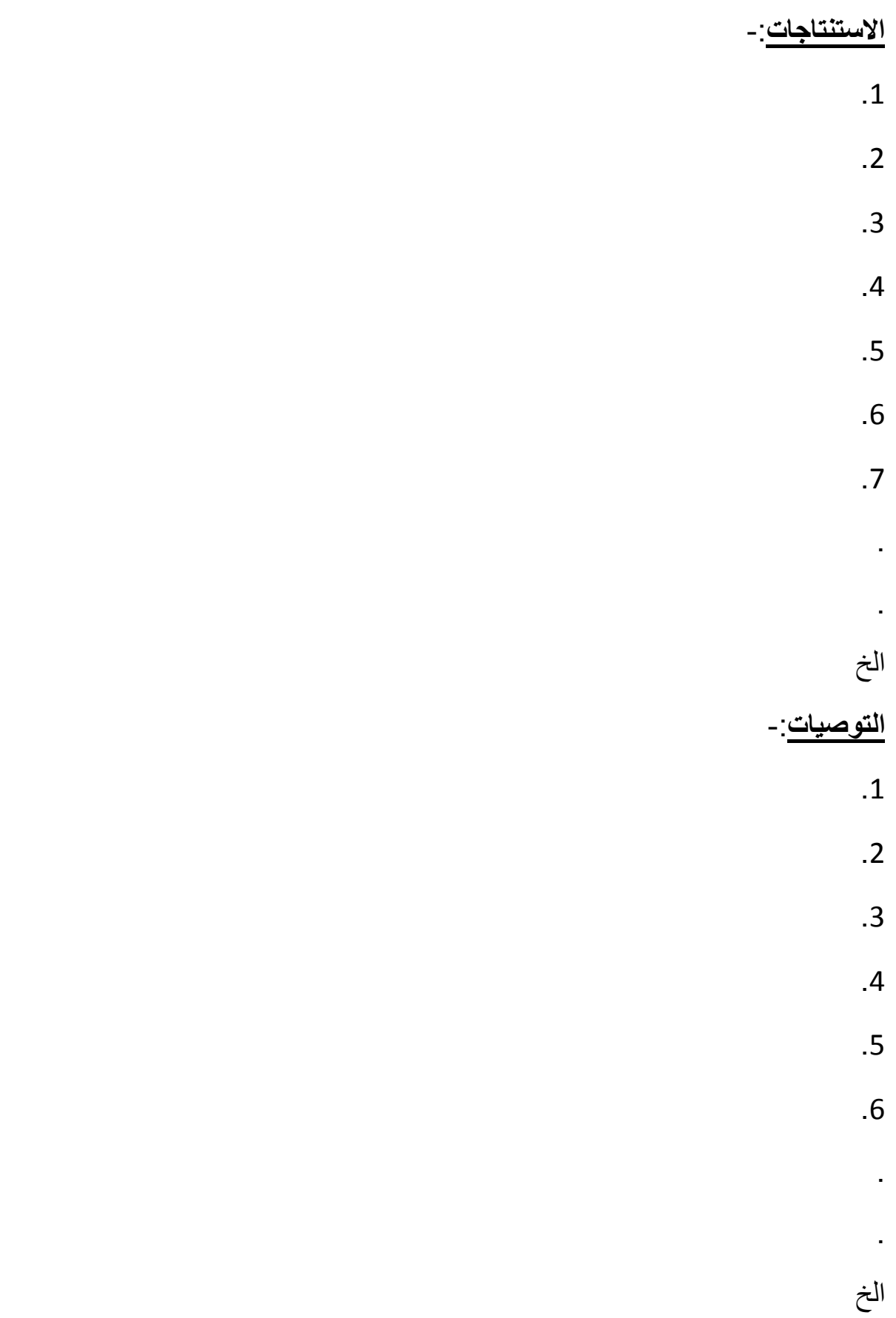

#### **قائمة المصادر**

ملاحظة/ ترتيب المصادر حسب الحروف الهجائية (أ ، ب ، ت ، ث ، ج ، ح ، خ ، د ، ذ ، ر , ز , س , ش , ص , ض , ط , ظ , ع , غ , ف , ق , ك , ل , م , ن , هـ , و , ي(. بكتب اللقب بدابة كل مصدر مثال

3. الدليمي ، على أحمد (2010)راصلاحات صندوق النقد الدولي ، ط1 ، مطبعة دار السلام , بغداد.

4 العبيدي ، سعيد على (2005) المالية العامة ،ط1 ، مطبة المثنى ، بغداد.

5. الهيتي ، أحمد حسين (2008) اقتصاديات النفط ، ط1، مطبعة جامعة الموصل ، الموصل.

1. بتال ، احمد حسين (2013) النظرية العقدية ، ط1 ، مطبعة الأصيل ، بغداد.

2. جمعة ، عبد الرحمن عبيد (2016) ، السياسات المالية ، ط2 ، مطبعة دار السلام ، االٌثار.

لاحظ التر تيب حسب الحر وف الهجائية بالنسبة للقب لا نأخذ (الـ) التعريف بنظر الاعتبار مثال الدليمي يؤخذ حرف (الدال) وليس (الـ). وهكذا

هذه بالنسبة للكتب.

اما بالنسبة للبحوث في المجلات هكذا ---

- علي ، وسام حسين (2020) أسباب اختلال الموازنة العامة في العراق ، بحث منشور في مجلد جامعة الانبار للعلوم الإدارية والاقتصادية (المجلد 4 ، العدد 20).

اما بالنسبة للبحوث في المؤتمر ات هكذا ---

- جسام ، محمد صالح (2018) التجربة التنموية الماليزية ، المؤتمر العلمي السادس – كلِّية الإدار ة و الاقتصاد – جامعة الانبار .

اما بالنسبة للنشرات

- وزارة التخطيط والتعاون الإنمائي (العراق) دائرة الإحصاء ، نشرات سنوية (2004 - $. (2010$ 

- وزارة النفط (العراق) ، نشرات سنوية (2004 ، 2020). - البنك المركزي العراقي ، دائرة الإحصاء والمعلومات ، نشرات سنوية (2004 - $. (2015$ 

شبكة المعلومات الدولية (الانترنيت)

- صالح ، محمد مظهر (2010) سياسة البنك المركزية العراقي ، متاح على شبكة المعلومات الدولية ، الانترنيت الموقع ( ( وهكذا. ) وهكذا.

رسائل الماجستٌر واطارٌح الدكتوراه

- حماد ، سعد عبد الكريم (2019) أثر الاستثمار الأجنبي المباشر على التنمية الاقتصادية في العراق ، أطروحة دكتوراه ( غير منشوره)- كلّية الإدارة والاقتصاد – جامعة االنبار.
- وسام ، حسين مجيد (2020) أثر العوائد النفطية في مؤشرات التنمية الاقتصادية للمدة (2004-2009) ، رسالة ماجستير (غير منشوره) ، كلّية الإدارة والاقتصاد – الجامعة المستنصر بة.

ملاحظة / اذا يوجد أي سؤال حول كتابة المصادر .

**المتـــن** .6 المحور األول : عنوانه ] حجم الخط 65 غامق 6-6 ------------- فقرات المحور ] حجم الخط 64 غامق المحتوى حجم الخط 14 بسيط

كٌفٌة كتابة المصادر فً المتن : ----------------- ----------------- )العامري , 1262 : 45( ---------------- ) بتال , 1265 : 67( وهكذا ---

اذا **كان** اكثر من مؤلف او باحث - مثلا مؤلفين او باحثين في المتن -------- اذا اثنان (الدليمي الهيتي ، 2009 : 60) - اذا كان اكثر من اثنان )الكنانً و اخرون , 1262 : 72(

اما في قائمة المصادر يكتب كالاتي

- مؤلفين ------الدليمي ، علي احمد ، احمد حسين الهيتي (السنة) العنوان ، ط المطبعة ، البلد. - اكثر من اثنان - الكناني ، مجيد محمد واخرون (السنة) العنوان / الطبعة / البلد.

كيفية كتابة الجداول في المتن :

الجدول (1) عنوانه

محتويات الجدول

المصدر : هنا يكتب المصدر كاملا مثال

المصدر : بتال ، احمد حسين (2015) السياسة النقدية، ط1،دار الحرية للطباعة،بغداد.ص77

كيفية كتابة الاشكال في المتن

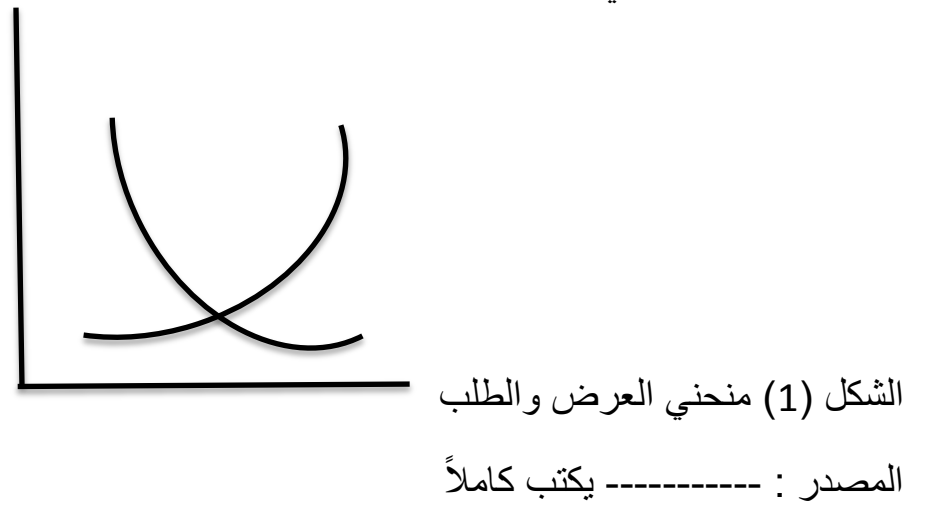

#### **مالحظات مهمة :**

- .6 مراعات الخط عند الطباعة.
- 2. الترقيم الحرفي ببدأ من قائمة الجداول.
	- 3. الترقيم العددي ببدأ من المقدمة.
- 4. المحتويات وما قبلها لا تتخطى رقم صفحة.

5. عند الكتابة والطباعة يبدأ الطالب من المقدمة وحتى نهاية البحث كما موضح سابقا ومتسلسل ولا يترك فراغ في أي صفحة يعني أينما تنتهي المقدمة يبدأ بالمحور الأول واينما تنتهى المحور يبدأ بالذي يليه وعندما تنتهى المحور الأخير يبدأ بالاستنتاجات والتوصيات وابنما بنتهى ببدأ بالمصادر

6. الزركشة والألوان ممنوعة في البحث العلمي.

ملاحظة / اذا يوجد أي سؤال أو أستفسار أو توضيح انا موجود للرد والاجابة.